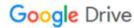

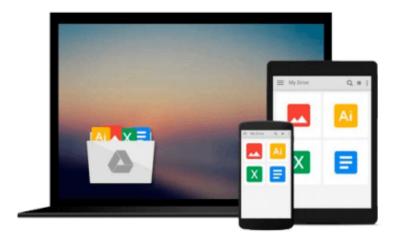

## Take Control of Users & Accounts in Leopard

Kirk McElhearn

Download now

Click here if your download doesn"t start automatically

### **Take Control of Users & Accounts in Leopard**

Kirk McElhearn

#### Take Control of Users & Accounts in Leopard Kirk McElhearn

Learn to manage user accounts and parental controls in Leopard!

User accounts are an integral part of Mac OS X, but for many people, they're a source of confusion. No more, thanks to Kirk McElhearn's straightforward explanations, which help you understand and manage all the accounts for people who use your Mac, even if the only person is you. You'll learn how to create the right types of accounts for the different people who use your Mac, why you need at least two accounts, and what you can do with the many new options in Leopard's parental controls. Kirk shows you how to set up a troubleshooting account to solve problems, use Fast User Switching, share files between users, manage login and startup items, and more. Kirk even reveals tricks for sharing music and photos among multiple users on your Mac using iTunes and iPhoto.

Read this ebook to learn the answers to questions like:

- Why must I log in to my Macintosh?
- Why are my files in the Users folder?
- What's the difference between a login item and a startup item?
- What's the purpose of an Administrator account?
- How can I take advantage of the new Guest account?
- How do I limit the time of day when my child can use his Mac?
- Can I control who my child exchanges email with?
- How can people log in and log out more quickly and with less bother?
- What's the best way for users on my Mac to trade documents?
- Can users on my Mac share my iTunes songs or iPhoto images?

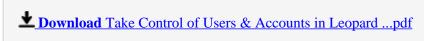

Read Online Take Control of Users & Accounts in Leopard ...pdf

#### Download and Read Free Online Take Control of Users & Accounts in Leopard Kirk McElhearn

#### From reader reviews:

#### Patricia Bush:

Why don't make it to become your habit? Right now, try to prepare your time to do the important work, like looking for your favorite e-book and reading a publication. Beside you can solve your long lasting problem; you can add your knowledge by the e-book entitled Take Control of Users & Accounts in Leopard. Try to face the book Take Control of Users & Accounts in Leopard as your close friend. It means that it can being your friend when you truly feel alone and beside those of course make you smarter than before. Yeah, it is very fortuned for yourself. The book makes you more confidence because you can know anything by the book. So, let me make new experience along with knowledge with this book.

#### **Cindy Johnson:**

In this 21st century, people become competitive in most way. By being competitive currently, people have do something to make these survives, being in the middle of often the crowded place and notice simply by surrounding. One thing that occasionally many people have underestimated the item for a while is reading. Sure, by reading a book your ability to survive raise then having chance to stay than other is high. For you personally who want to start reading a book, we give you this kind of Take Control of Users & Accounts in Leopard book as starter and daily reading guide. Why, because this book is more than just a book.

#### Virginia Gauvin:

Is it you who having spare time after that spend it whole day through watching television programs or just resting on the bed? Do you need something new? This Take Control of Users & Accounts in Leopard can be the response, oh how comes? A book you know. You are so out of date, spending your time by reading in this completely new era is common not a geek activity. So what these books have than the others?

#### **Thomas Rojas:**

A lot of people said that they feel fed up when they reading a book. They are directly felt this when they get a half parts of the book. You can choose typically the book Take Control of Users & Accounts in Leopard to make your personal reading is interesting. Your own skill of reading talent is developing when you just like reading. Try to choose easy book to make you enjoy to see it and mingle the opinion about book and studying especially. It is to be very first opinion for you to like to available a book and examine it. Beside that the e-book Take Control of Users & Accounts in Leopard can to be your brand-new friend when you're really feel alone and confuse in what must you're doing of their time.

Download and Read Online Take Control of Users & Accounts in Leopard Kirk McElhearn #5N2YRBXQ9HD

# Read Take Control of Users & Accounts in Leopard by Kirk McElhearn for online ebook

Take Control of Users & Accounts in Leopard by Kirk McElhearn Free PDF d0wnl0ad, audio books, books to read, good books to read, cheap books, good books, online books, books online, book reviews epub, read books online, books to read online, online library, greatbooks to read, PDF best books to read, top books to read Take Control of Users & Accounts in Leopard by Kirk McElhearn books to read online.

## Online Take Control of Users & Accounts in Leopard by Kirk McElhearn ebook PDF download

Take Control of Users & Accounts in Leopard by Kirk McElhearn Doc

Take Control of Users & Accounts in Leopard by Kirk McElhearn Mobipocket

Take Control of Users & Accounts in Leopard by Kirk McElhearn EPub